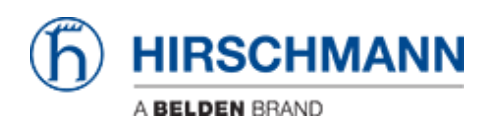

[Base de Conhecimento](https://hirschmann-support.belden.com/pt-BR/kb) > [Products](https://hirschmann-support.belden.com/pt-BR/kb/products) > [Industrial HiVision](https://hirschmann-support.belden.com/pt-BR/kb/industrial-hivision) > [Project Backup](https://hirschmann-support.belden.com/pt-BR/kb/articles/project-backup)

## Project Backup

- 2018-02-21 - [Industrial HiVision](https://hirschmann-support.belden.com/pt-BR/kb/industrial-hivision)

This feature is available as of v6.0 and collects all relevant IHV data. This data is usually requested from technical support when reporting an issue.

## **Menu**

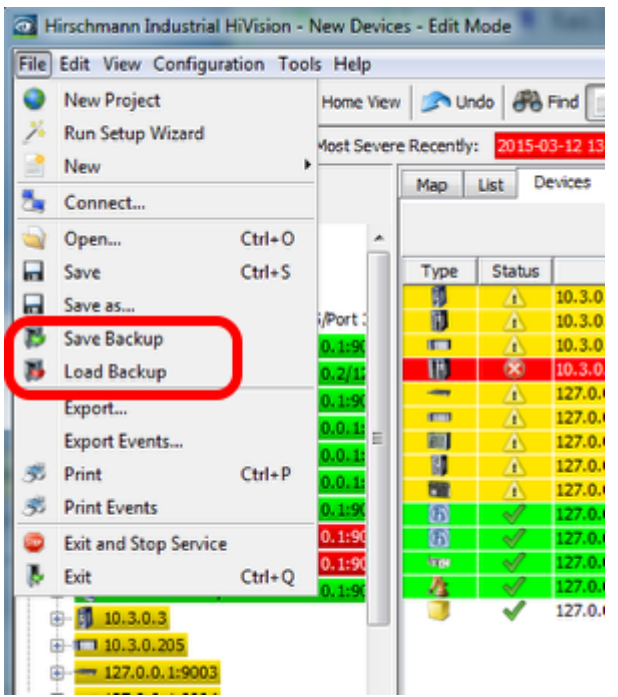

**Save Backup** and **Load Backup** can be selected from the **File** menu.

**Backup Files**

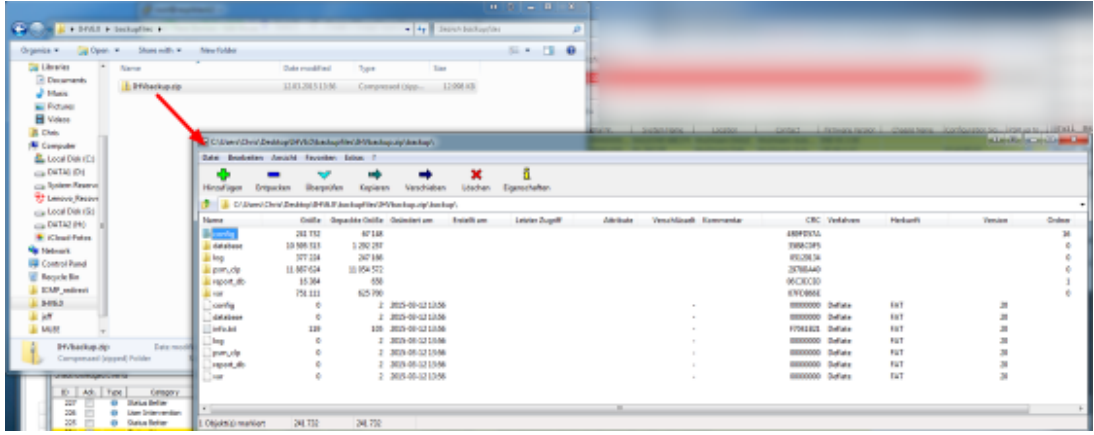

Backup files are zip files which includes all relevant data like:

- PSM list
- PSMs
- HiVision Config
- Reporting DB
- License files
- logfiles
- all user reports, scripts, tasks and task result files

## **Load Backup**

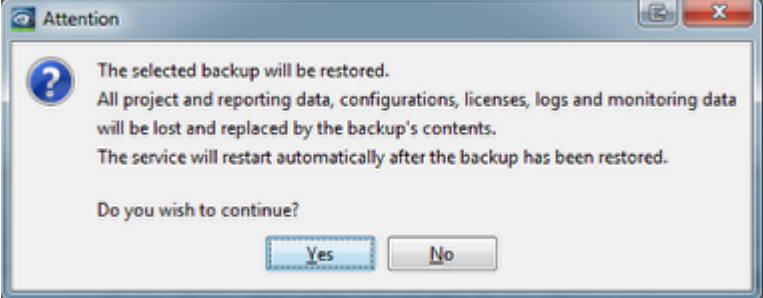

Only restore of backup files from the same IHV version.

An application restart is performed when restoring a backup file.